Министерство образования Красноярского края КГБПОУ «Боготольский техникум транспорта»

Согласовано на методической комиссии

Протокол № 8

от «31» мая 2021 г.

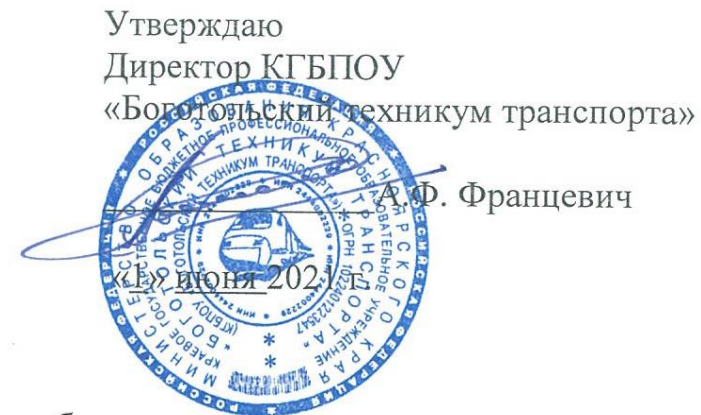

Рабочая учебная программа

# **ИНФОРМАТИКА**

наименование учебной дисциплины/курса/

23.02.06 Техническая эксплуатация подвижного состава железных дорог код и наименование специальности СПО по ППССЗ

на базе основного общего образования с получением

среднего общего и среднего профессионального образования (уровень, ступень образования)

> Срок реализации программы: 1 год

Составлена на основе примерной программы общеобразовательной учебной дисциплины «Информатика» профессиональных образовательных ДЛЯ организаций, разработанной ФИРО.

Щуревич Светлана Яковлевна ФИО преподавателя, составившего рабочую учебную программу

> г. Боготол 2021 г.

Рабочая программа разработана на основе примерной программы общеобразовательной учебной дисциплины «Информатика», рекомендованной Федеральным государственным автономным учреждением «Федеральный институт развития образования» (ФГАУ «ФИРО») утвержденной 21 июля 2015 г., в качестве примерной программы для реализации основной профессиональной образовательной программы СПО на базе основного общего образования с получением среднего общего образования.

Организация-разработчик: КГБПОУ «Боготольский техникум транспорта»

Разработчики:

Щуревич С.Я., преподаватель КГБПОУ «Боготольский техникум транспорта»

# **СОДЕРЖАНИЕ**

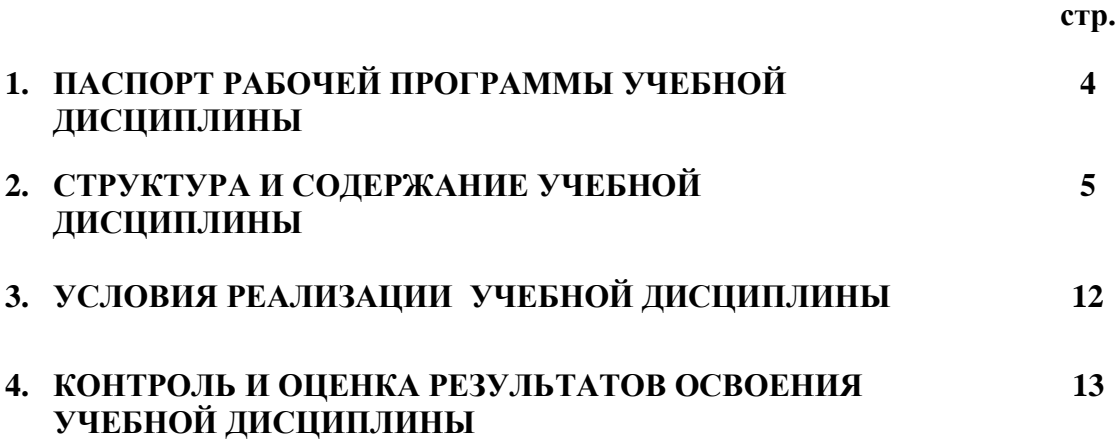

## **1. ПАСПОРТ РАБОЧЕЙ ПРОГРАММЫ УЧЕБНОЙ ДИСЦИПЛИНЫ ИНФОРМАТИКА**

### **1.1. Область применения программы**

Программа общеобразовательной учебной дисциплины «Информатика» используется при реализации образовательной программы среднего общего образования в пределах освоения программы подготовки специалистов среднего звена (ППССЗ) на базе основного общего образования по специальности 23.02.06 Техническая эксплуатация подвижного состава железных дорог. Технический профиль (базовая подготовка).

**1.2. Место учебной дисциплины в структуре программы подготовки специалистов среднего звена:** дисциплина «Информатика» относится к общеобразовательному циклу программы среднего общего образования.

## **1.3. Цели и задачи учебной дисциплины - требования к результатам освоения учебной дисциплины:**

Целью учебной дисциплины является формирование у студентов информационнокоммуникационной и проектной компетентностей, включающей умения эффективно и осмысленно использовать компьютер и другие информационные средства и коммуникационные технологии для своей учебной и будущей профессиональной деятельности, а также формирование общих и профессиональных компетенций.

При освоении программы у обучающихся формируется информационно-коммуникационная компетентность – знания, умения и навыки по информатике, необходимые для изучения других общеобразовательных предметов, для их использования в ходе изучения специальных дисциплин профессионального цикла, в практической деятельности и повседневной жизни.

В результате освоения учебной дисциплины обучающийся должен **уметь:**

- оценивать достоверность информации, сопоставляя различные источники;
- распознавать информационные процессы в различных системах;

 использовать готовые информационные модели, оценивать их соответствие реальному объекту и целям моделирования;

 осуществлять выбор способа представления информации в соответствии с поставленной задачей;

- иллюстрировать учебные работы с использованием средств информационных технологий;
- создавать информационные объекты сложной структуры, в том числе гипертекстовые;
- просматривать, создавать, редактировать, сохранять записи в базах данных;
- осуществлять поиск информации в базах данных, компьютерных сетях и пр.;

 представлять числовую информацию различными способами (таблица, массив, график, диаграмма и пр.);

- соблюдать правила ТБ и гигиенические рекомендации при использовании средств ИКТ.
	- В результате освоения учебной дисциплины обучающийся должен **знать:**
- различные подходы к определению понятия «информация»;

 методы измерения количества информации: вероятностный и алфавитный. Знать единицы измерения информации;

 назначение наиболее распространенных средств автоматизации информационной деятельности (текстовых редакторов, текстовых процессоров, графических редакторов, электронных таблиц, баз данных, компьютерных сетей);

• назначение и виды информационных моделей, описывающих реальные объекты или процессы;

использование алгоритма как способа автоматизации деятельности;

• назначение и функции операционных систем;

### **1.4. Количество часов, отведенное на освоение программы общеобразовательной дисциплины:**

Максимальная учебная нагрузка обучающегося **293** часа, в том числе: обязательная аудиторная учебная нагрузка обучающегося **195** часов; самостоятельная работа обучающегося **98** часов.

# **2. СТРУКТУРА И СОДЕРЖАНИЕ УЧЕБНОЙ ДИСЦИПЛИНЫ**

# **2.1. Объем учебной дисциплины и виды учебной работы**

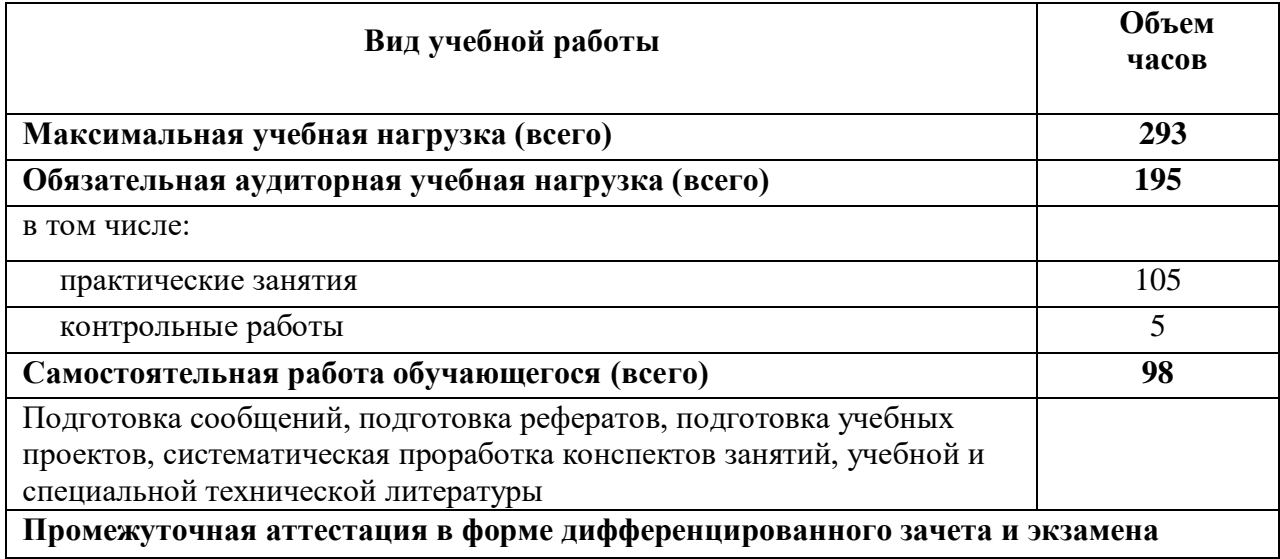

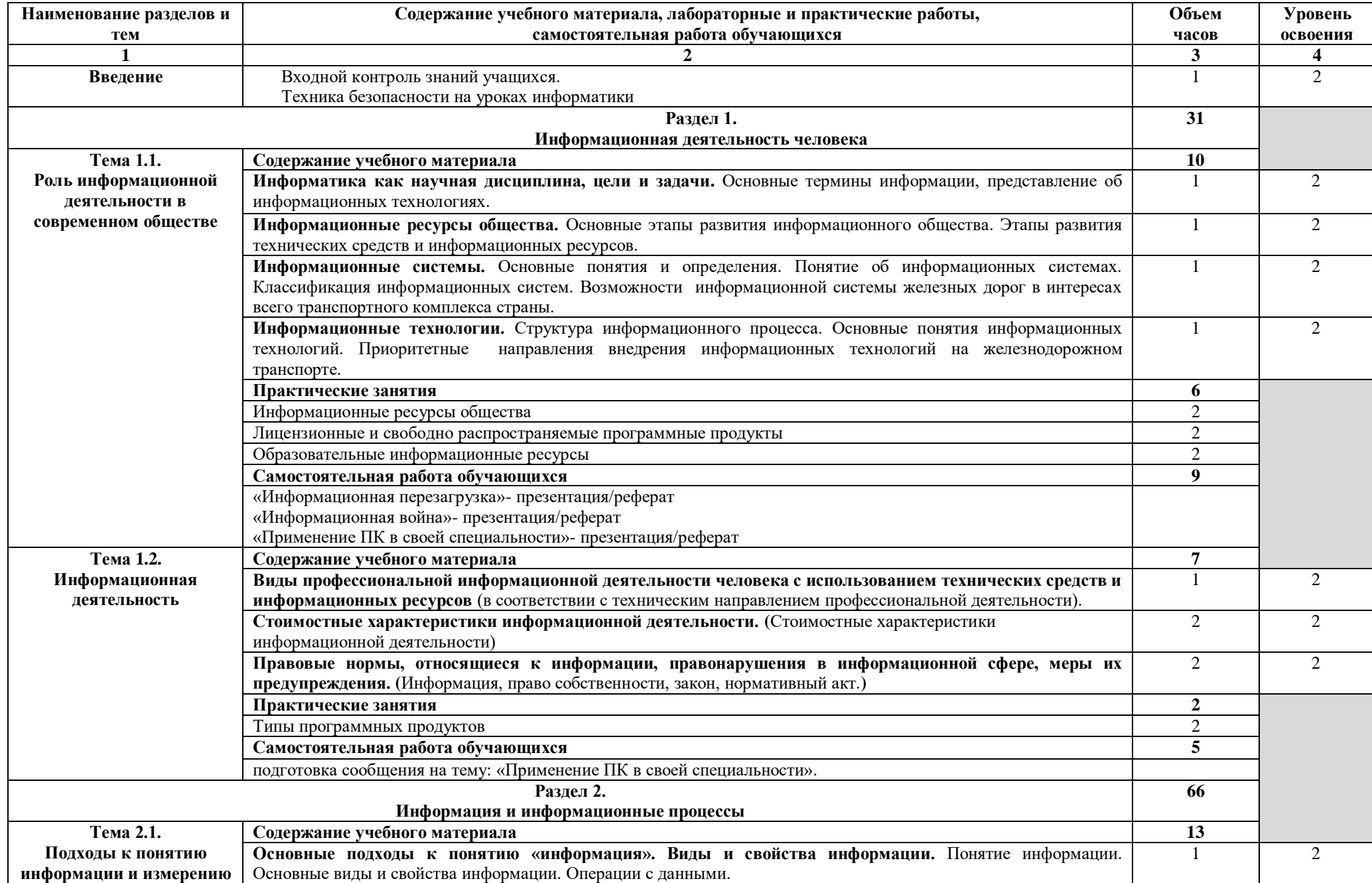

# **2.2. Тематический план и содержание учебной дисциплины «Информатика»**

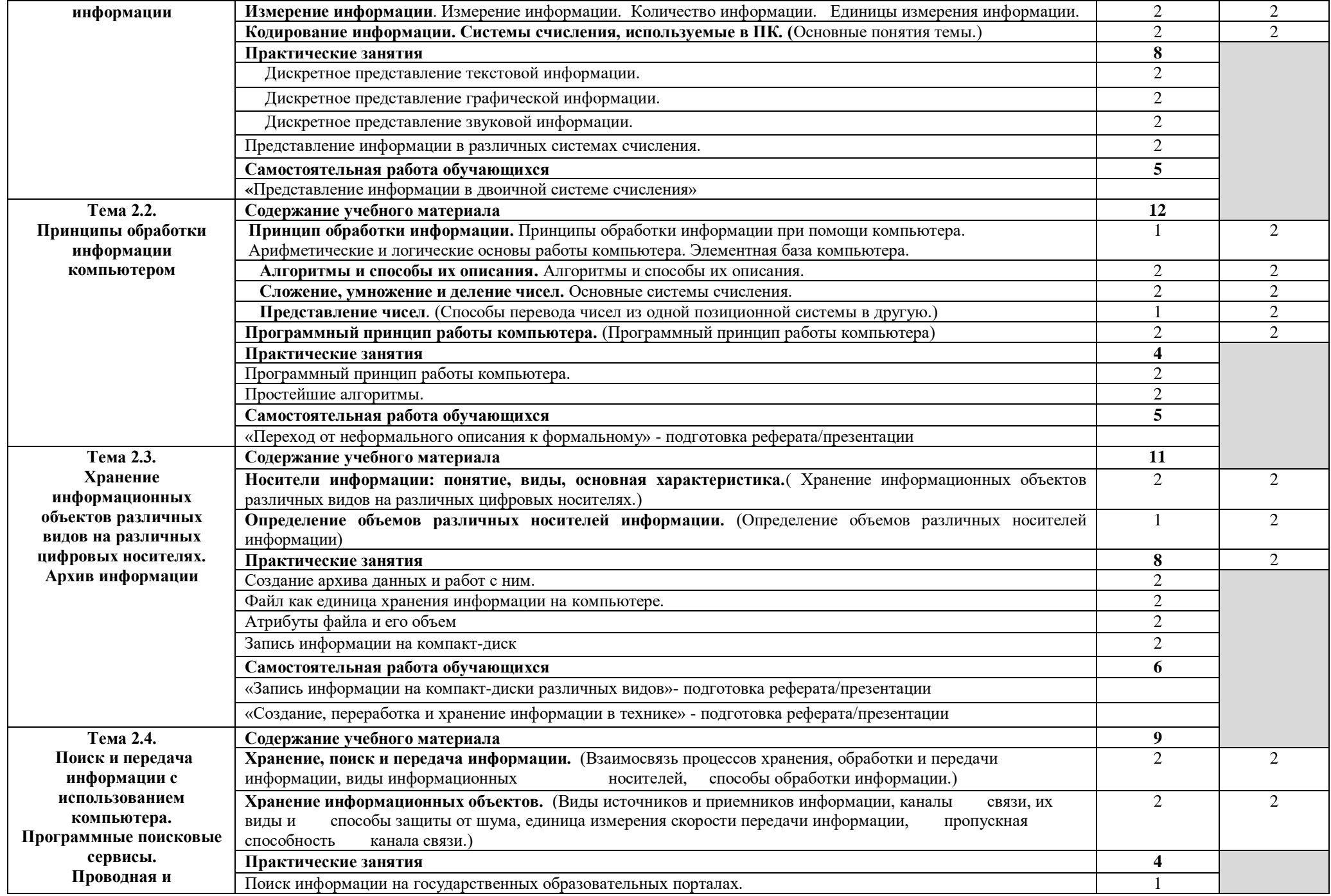

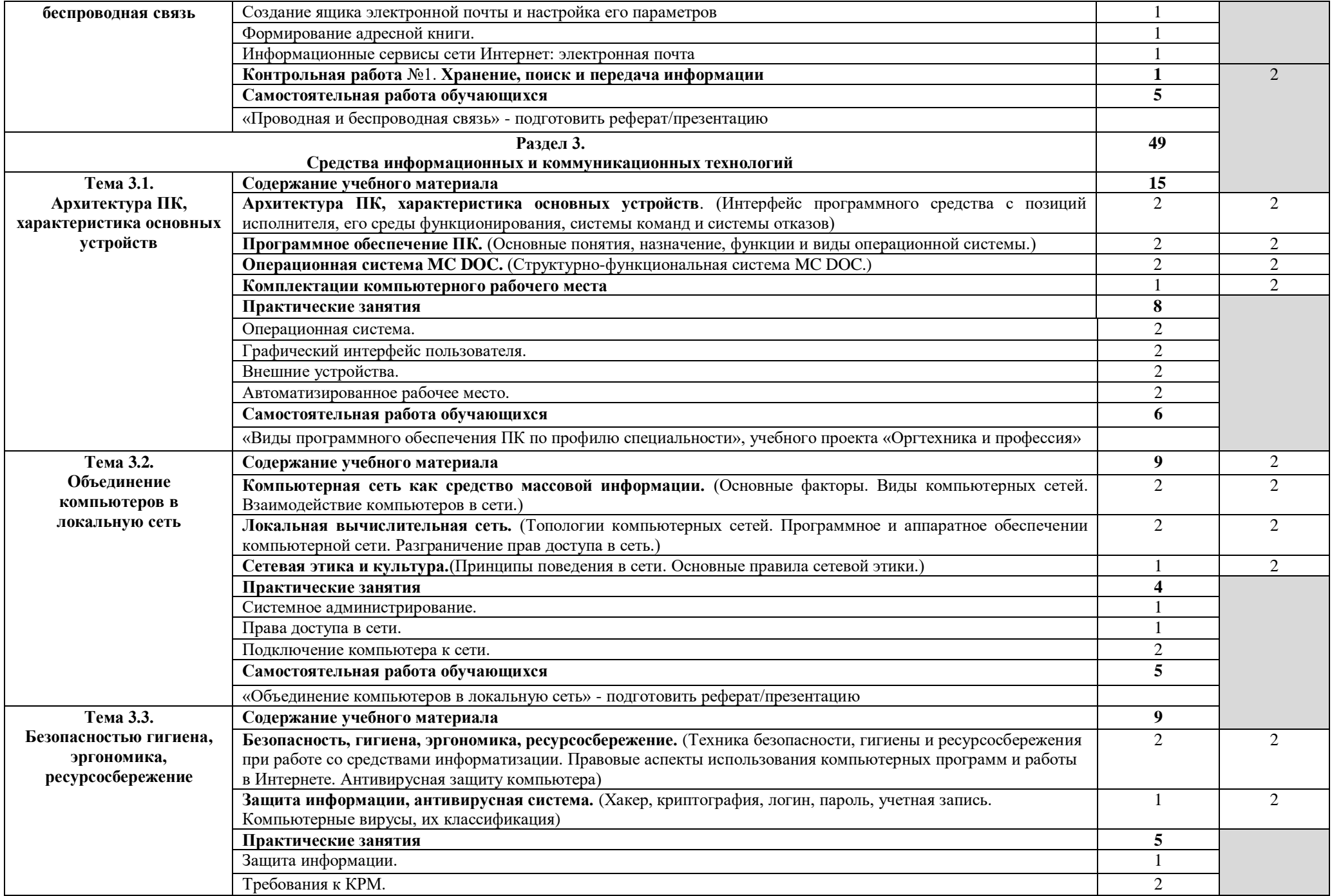

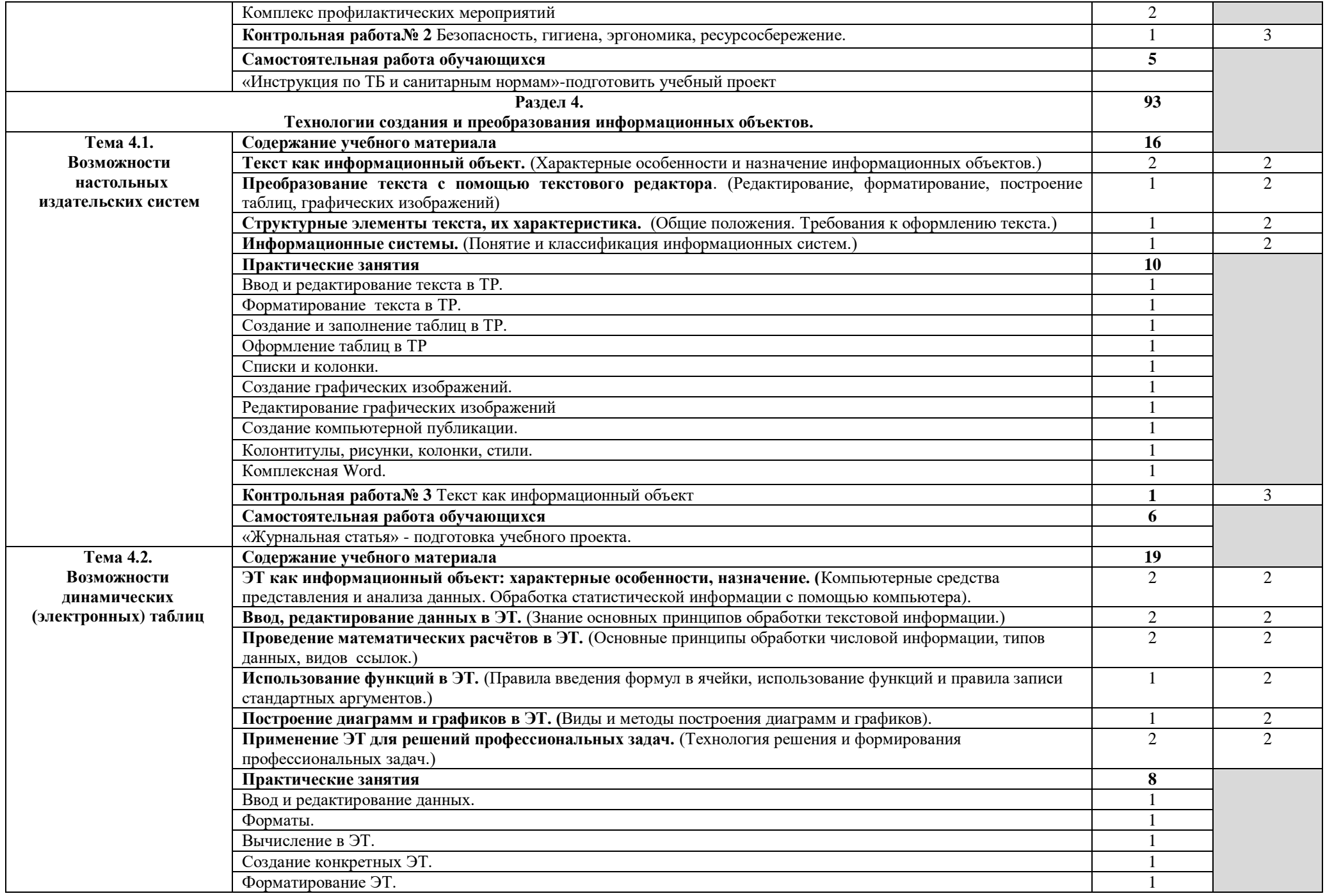

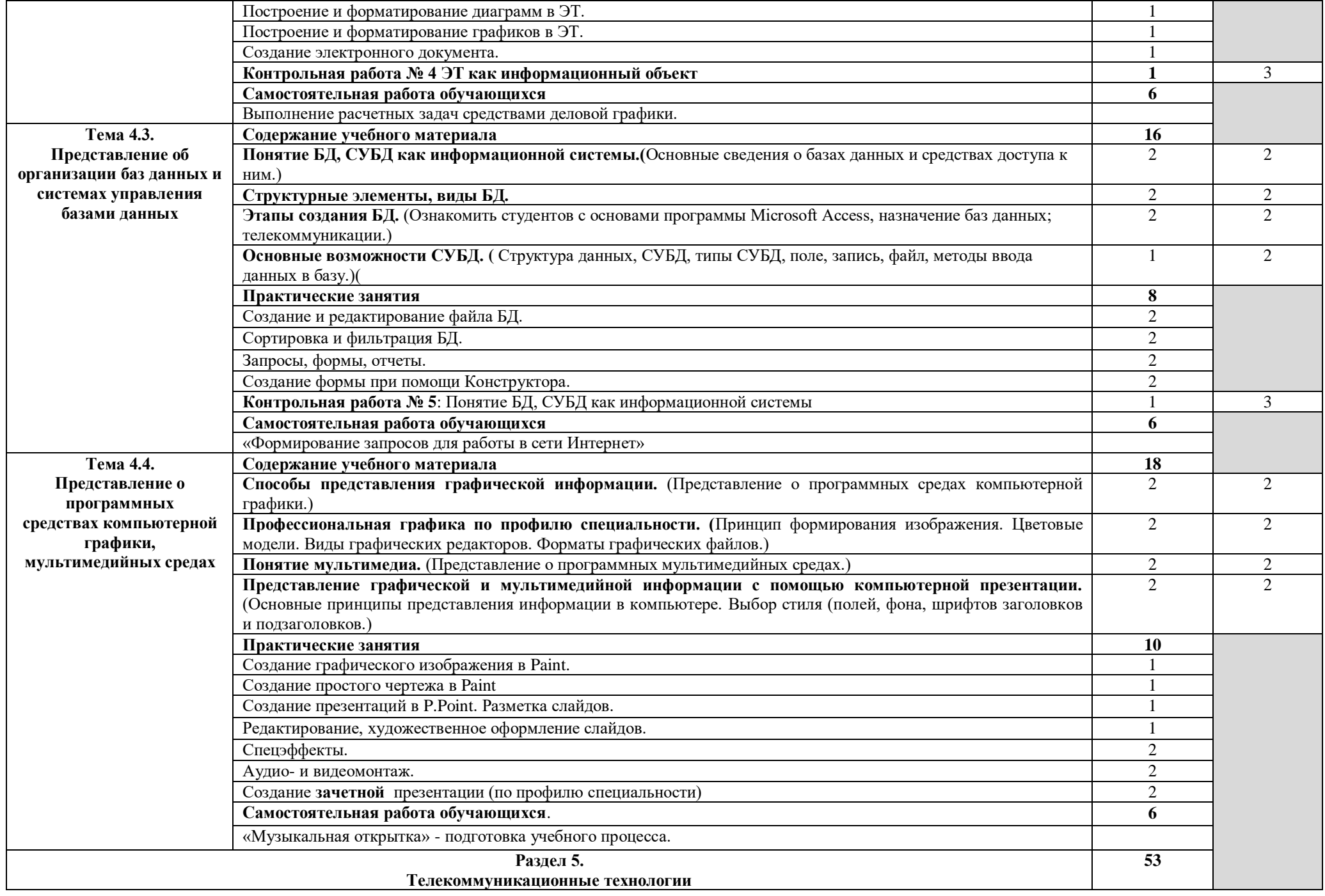

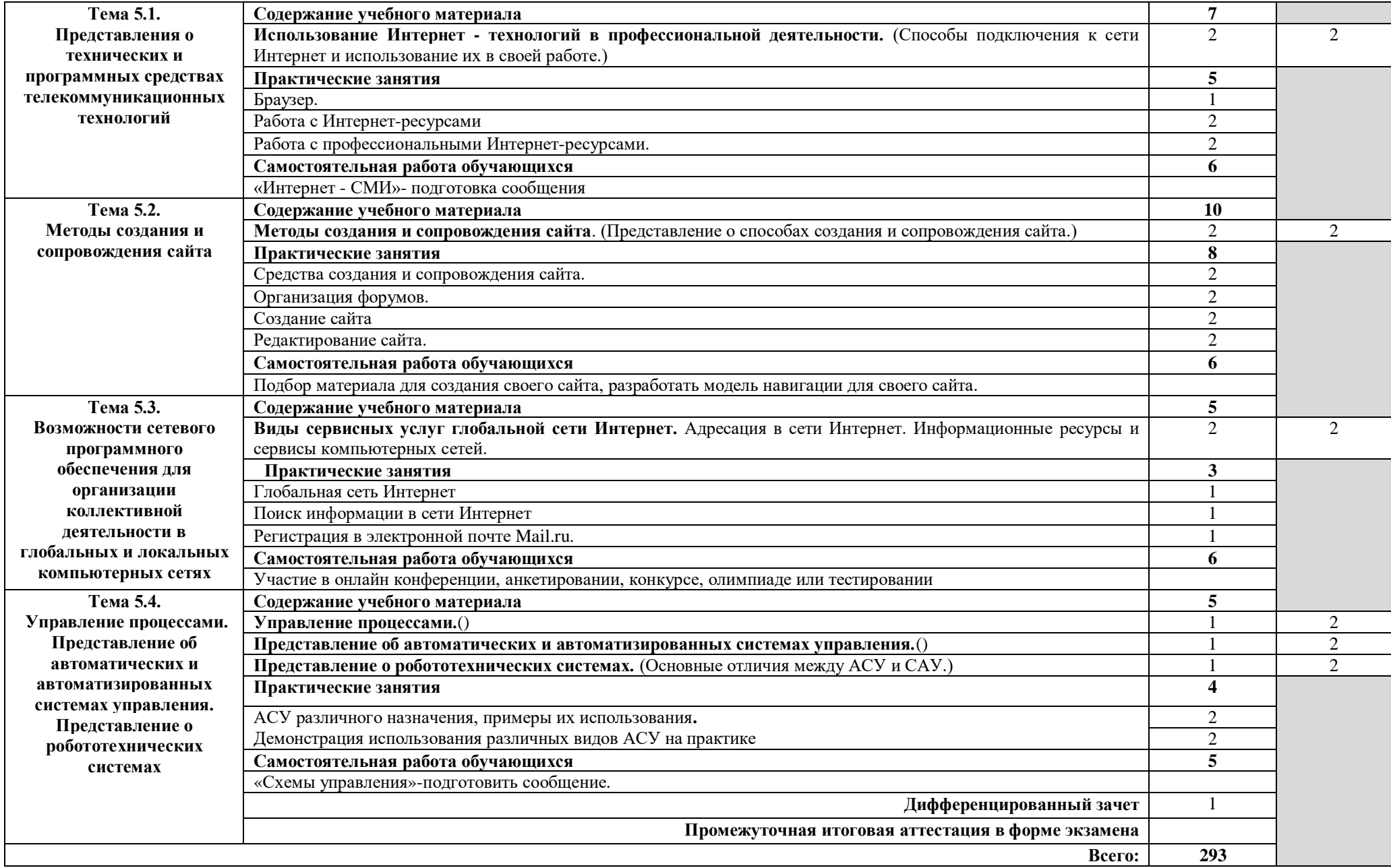

### **3. УСЛОВИЯ РЕАЛИЗАЦИИ УЧЕБНОЙ ДИСЦИПЛИНЫ**

### **3.1. Требования к минимальному материально-техническому обеспечению**

Реализация учебной дисциплины требует наличия учебного кабинета «Информатика».

Оборудование учебного кабинета:

- автоматизированные рабочие места обучающихся;
- − автоматизированное рабочее место преподавателя;
- комплект учебно-методической документации;
- − комплект справочной и нормативной документации;
- − информационные стенды;
- наглядные пособия по основным разделам курса;
- − методические пособия для проведения практических занятий.

Технические средства обучения:

- − мультимедийные компьютеры
- − мультимедиапроектор
- − интерактивная доска
- − мультимедийные обучающие программы и электронные учебные издания по основным разделам курса
- − средства телекоммуникации
- − колонки
- − принтер

Программное обеспечение дисциплины:

- − Операционная система.
- − Файловый менеджер (в составе операционной системы или др.).
- − Антивирусная программа.
- − Программа-архиватор.
- − Интегрированное офисное приложение, включающее текстовый редактор, растровый и векторный графические редакторы, программу разработки презентаций и электронные таблицы.
- − Звуковой редактор.
- − Простая система управления базами данных.
- − Мультимедиа проигрыватель (входит в состав операционных систем или др.).
- − Браузер (входит в состав операционных систем или др.).
- − Электронные средства образовательного назначения
- − Программное обеспечение локальных сетей

#### **3.2. Информационное обеспечение обучения.**

#### **Основные источники:**

1. Новожилов, О. П. Информатика в 2 ч. Часть 1: учебник для среднего профессионального образования / О. П. Новожилов. — 3-е изд., перераб. и доп. — Москва: Издательство Юрайт, 2020. — 320 с. — (Профессиональное образование). — ISBN 978-5-534-06372-1. — Текст: электронный // ЭБС Юрайт [сайт].

2. Новожилов, О. П. Информатика в 2 ч. Часть 2: учебник для среднего профессионального образования / О. П. Новожилов. — 3-е изд., перераб. и доп. — Москва: Издательство Юрайт, 2020. — 302 с. — (Профессиональное образование). — ISBN 978-5-534-06374-5. — Текст: электронный // ЭБС Юрайт [сайт].

3. Демин, А. Ю. Информатика. Лабораторный практикум: учебное пособие для среднего профессионального образования / А. Ю. Демин, В. А. Дорофеев. — Москва: Издательство Юрайт, 2020. — 133 с. — (Профессиональное образование). — ISBN 978-5- 534-07984-5. — Текст: электронный // ЭБС Юрайт [сайт].

### **Дополнительные источники:**

- 1. Голицына О.Л., Попов И.И., Партыка Т.А. Системы управления базами данных ООО Издательство «Форум», 2018
- 2. Мельников В.П. Информационная безопасность ОИЦ "Академия", 2018
- 3. Мельников В.П. Информационная безопасность. Практикум. ОИЦ "Академия", 2018
- 4. Прохорский Г.В. Информационные технологии в архитектуре и строительстве ООО «Издательство КноРус»,2017
- 5. Свиридова М.Ю. Информационные технологии в офисе: практические упражнения - ОИЦ «Академия», 2017
- 6. Прохорский Г.В. Информационные технологии в архитектуре и строительстве ООО «Издательство КноРус», 2017

7. Колмыкова Е.А., Кумскова И.А. Информатика - ОИЦ «Академия», 2017

### **Интернет-ресурсы:**

[www.fcior.edu.ru](http://www.fcior.edu.ru/) (Федеральный центр информационно-образовательных ресурсов — ФЦИОР).

[www.school-collection.edu.ru](http://www.school-collection.edu.ru/) (Единая коллекция цифровых образовательных ресурсов).

[www.intuit.ru/studies/courses](http://www.intuit.ru/studies/courses) (Открытые интернет-курсы «Интуит» по курсу «Информатика»).

[www.lms.iite.unesco.org](http://www.lms.iite.unesco.org/) (Открытые электронные курсы «ИИТО ЮНЕСКО» по информационным технологиям).

<http://ru.iite.unesco.org/publications> (Открытая электронная библиотека «ИИТО ЮНЕСКО» по ИКТ в образовании).

[www.megabook.ru](http://www.megabook.ru/) (Мегаэнциклопедия Кирилла и Мефодия, разделы «Наука / Математика. Кибернетика» и «Техника / Компьютеры и Интернет»).

[www.ict.edu.ru](http://www.ict.edu.ru/) (портал «Информационно-коммуникационные технологии в образовании»).

[www.digital-edu.ru](http://www.digital-edu.ru/) (Справочник образовательных ресурсов «Портал цифрового образования»).

[www.window.edu.ru](http://www.window.edu.ru/) (Единое окно доступа к образовательным ресурсам Российской Федерации).

[www.freeschool.altlinux.ru](http://www.freeschool.altlinux.ru/) (портал Свободного программного обеспечения).

[www.heap.altlinux.org/issues/textbooks](http://www.heap.altlinux.org/issues/textbooks) (учебники и пособия по Linux).

[www.books.altlinux.ru/altlibrary/openoffice](http://www.books.altlinux.ru/altlibrary/openoffice) (электронная книга «OpenOffice.org: Теория и практика»).

### **4. КОНТРОЛЬ И ОЦЕНКА РЕЗУЛЬТАТОВ ОСВОЕНИЯ УЧЕБНОЙ ДИСЦИПЛИНЫ**

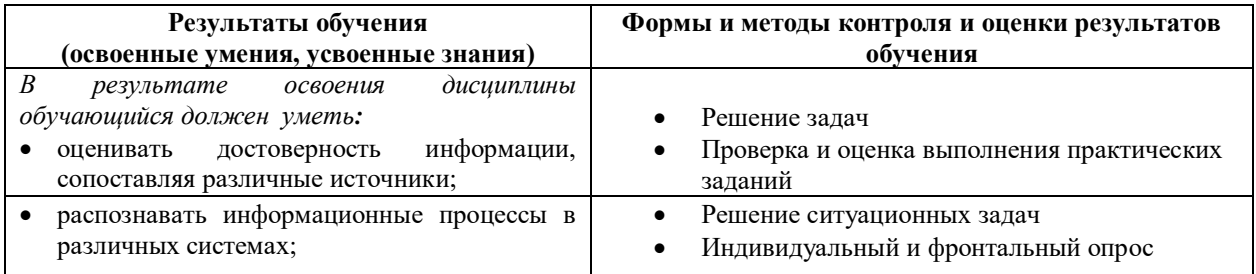

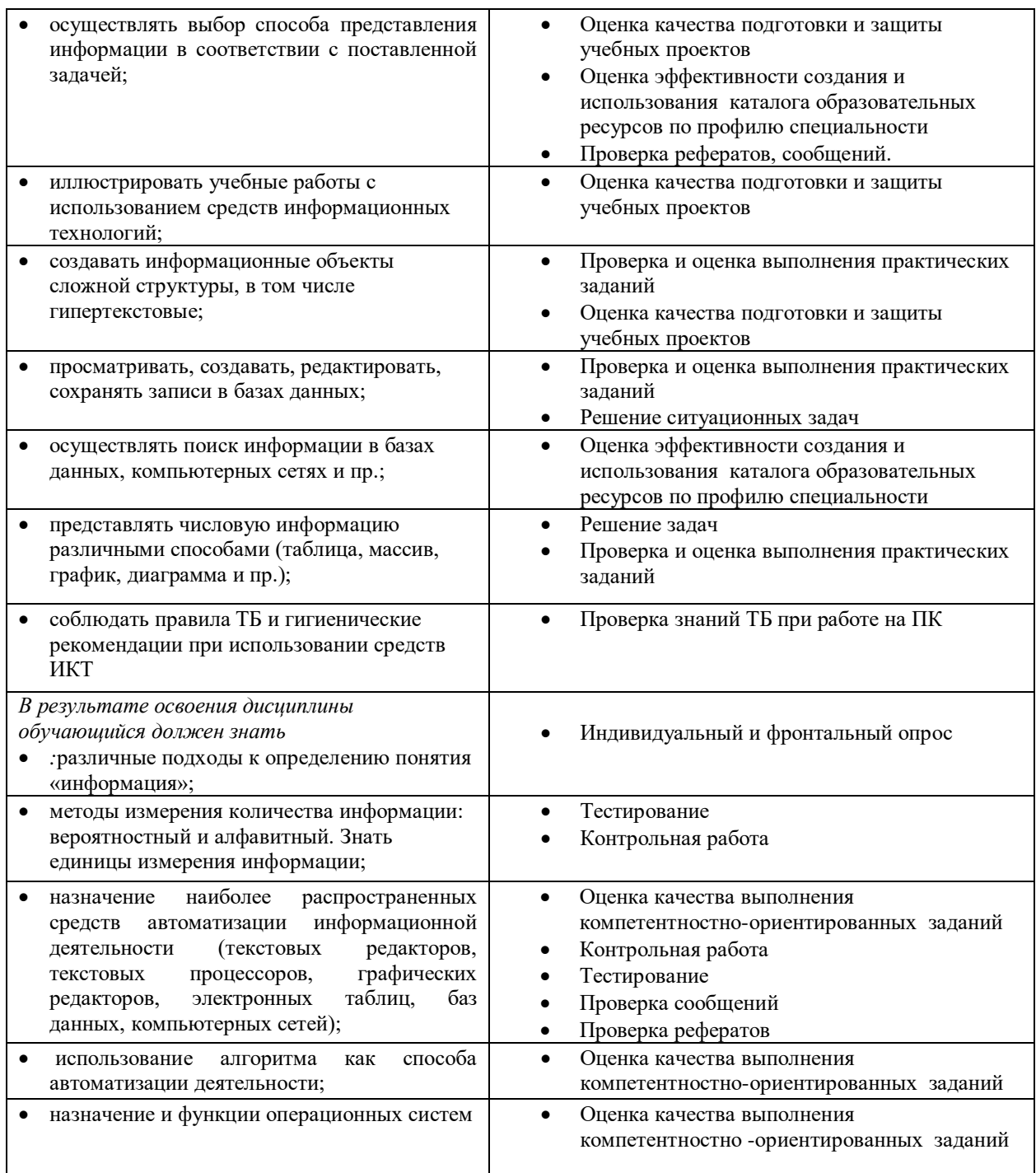

Формы и методы контроля и оценки результатов обучения должны позволять проверять у обучающихся не только сформированность профессиональных компетенций, но и развитие общих компетенций и обеспечивающих их умений.

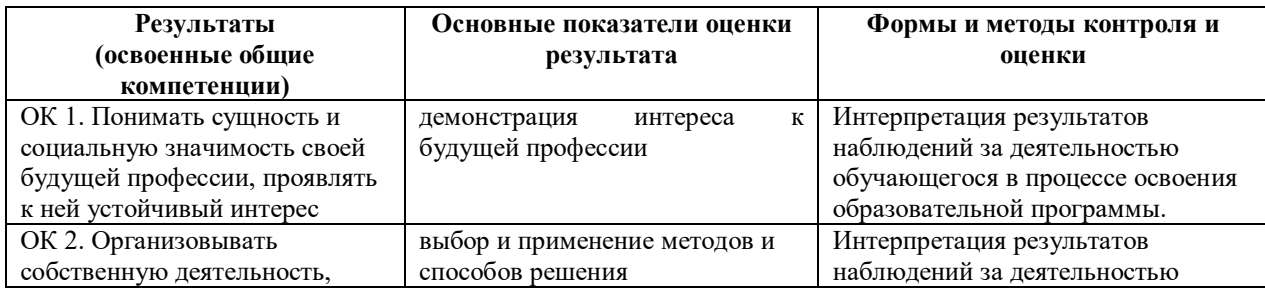

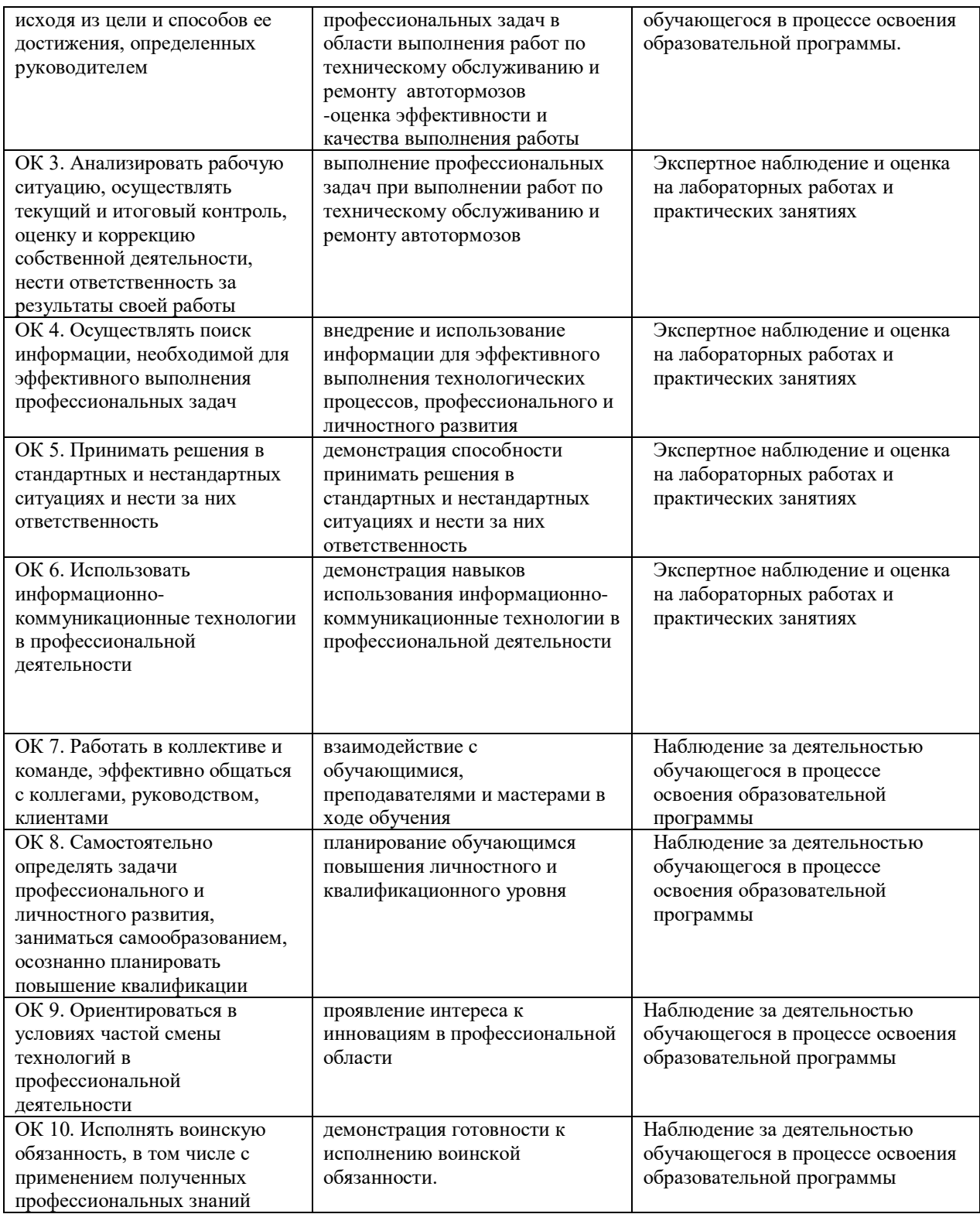